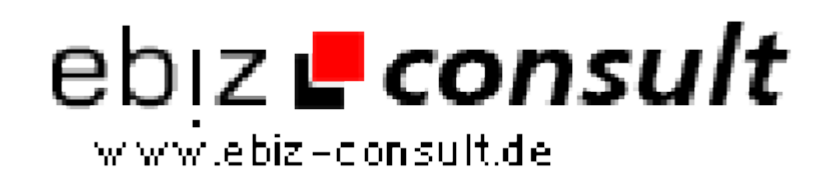

solutions for your daily eBusiness

## **Eine freie JavaScript Photo-Galerie mit Thumbnails und Blätterfunktionen**

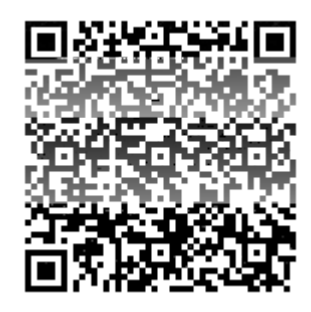

https://www.php-resource.de/script/JavaScript/JS-Programme-- Libraries/Eine-freie-JavaScript-Photo-Galerie-mit-Thumbnails-und-Blaetterfunktionen\_14141 **Produktbild Nage not found or type unknown Description** Mit der JavaScript Galerie können Sie Ihre Urlaubsbilder in einer Online-Galerie veröffentlichen. Diese Galerie stellt **Thumbnails** dar und man kann **Bild- und Seitenweise blättern**. **Die Anzahl der darzustellenden Thumbnails kann beliebig vorgegeben werden**. Bilder (URL von Thumbnail und Detailbild) und die entsprechenden Bildbeschreibungen werden einfach in eine Liste eingetragen und fertig ist die Galerie. Das Einbinden in eine Internet-Seite dürfte auch Anfängern keine großen Schwierigkeiten bereiten, da das Skript sehr **ausführlich kommentiert** ist und dem Download eine Beispielgalerie beiliegt. Mit Hilfe von Cascading StyleSheets kann man das Aussehen der Galerie beeinflussen (z.B. horizontale oder vertikale Darstellung der Thumbnails). Eine Demonstration der Galerie finden Sie unter http://www.evocomp.de/javascript-demos/java-script-galerie/javascriptgalerie.html **Details zur Anzeige**

**URL**